# **3. CLASS ATTRIBUTE & ATTRIBUTEHANDS-ON**

前回 H. A **E O E E** 

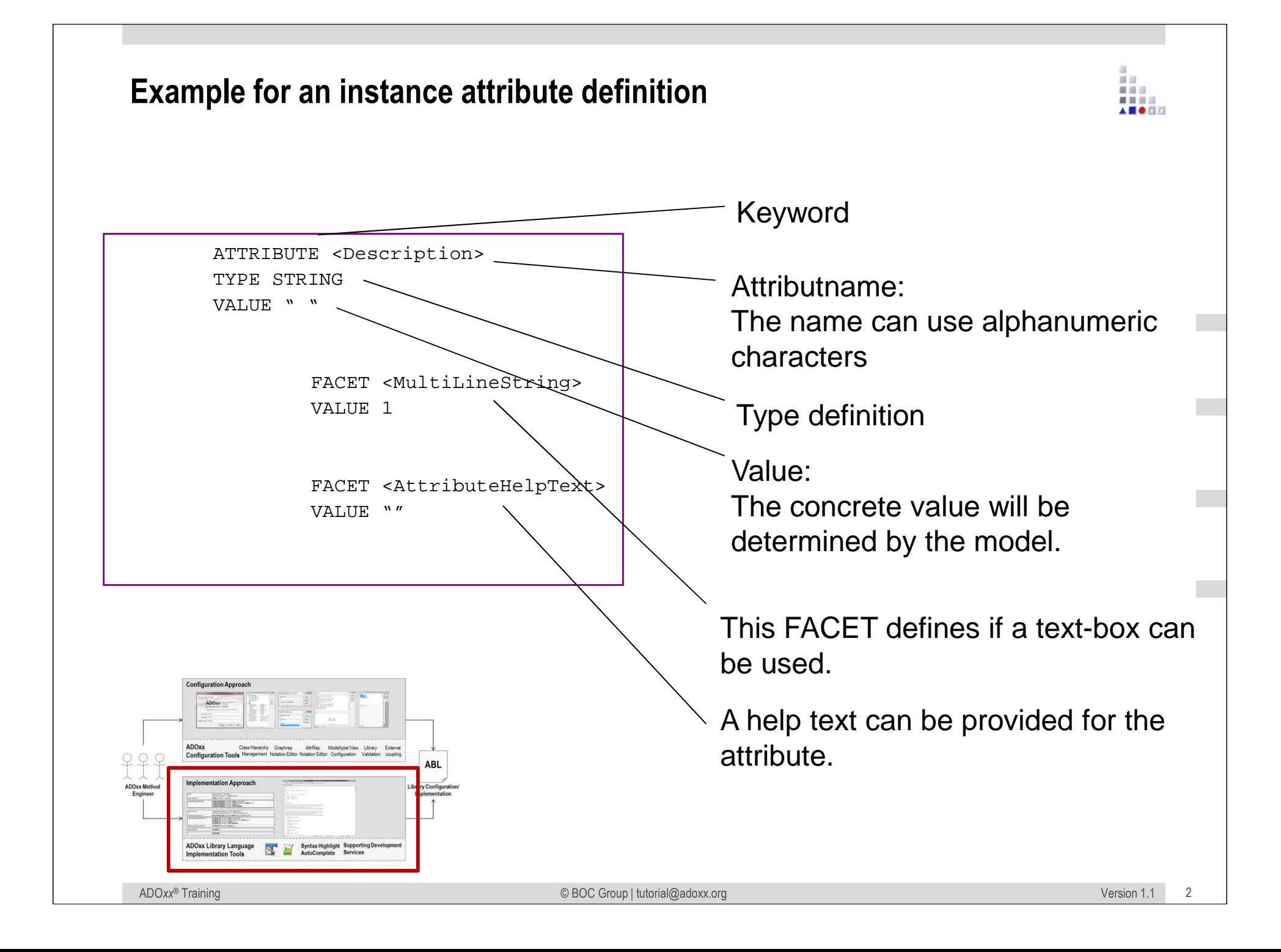

#### **Example of New Attribute in ADOxx**重量器 ■ ■ ■ ■ AS OR **2. Right mouse click**È-x. My First Class ← AnimRep (Metamodel) String (STRING) New class... **◆** AttrRep (Metamodel) Lonastring (LONGSTRING) New attribute... **1. Select-class** cardinality (Metamodel) String (STRING) New class attribute... Integer (INTEGER) **◆** ClassName **3. Select ..New Attribute"** String (STRING) Copy... **◆** ClassVisible Integer (INTEGER) Delete ♦ External tool coupling (Metamodel)String (STRING) ◆ GraphRep (Metamodel) Lonastring (LONGSTRING)  $\checkmark$ Classes **◆** HlpTxt (Metamodel) String (STRING) ♦ Model pointer (Metamodel) Relationclasses  $\checkmark$ String (STRING) ♦ Position (Metamodel) String (STRING)  $\checkmark$ Metamodel **4. Define Attribute**♦ Selection (Metamodel) Expression (EXPRESSION)  $\checkmark$ Class hierarchy **◆ VisibleAttrs (Metamodel)** String (STRING)  $\checkmark$ ♦ WF Trans (Metamodel) String (STRING) Attribute, **Add new attribute** ♦<mark>:</mark> AnimRep (Metamodel) String (STRING)  $\checkmark$ Attribute AttrRep (Metamodel) Longstring (LONGSTRING) Source al Attribute name:  $\checkmark$ Class cardinality (Metamodel) String (STRING) **DK** my first attribute ClassAbstract Integer (INTEGER) **M** Refresh Edit ClassName String (STRING) Tupe: ClassVisible Integer (INTEGER) ۰ī Cancel AA Item sea Let External tool coupling (Metamodel) String (STRING) Attribute profile reference (ATTRIBUTEPROFILEREFERENCE) **Exc** Save tre ◆ GraphRep (Metamodel) Longstring (LONGSTRING) Date: Datetime ◆L HlpTxt (Metamodel) String (STRING) Shrink/E: Enumeration (ENUMERATION) ◆ Model pointer (Metamodel) String (STRING) Enumeration list (ENUMERATIONLIST) ♦ Position (Metamodel) String (STRING) Select al Expression (EXPRESSION) ◆ Selection (Metamodel) Expression (EXPRESSION) Floating number (DOUBLE) Deselect ◆ VisibleAttrs (Metamodel) String (STRING) Integer (INTEGER) ◆『WF\_Trans (Metamodel) String (STRING) Selected Intermodel reference (INTERREF)  $\Box$  X D container (Metamodel) Lonastrina (LONGSTRING) Programcall (PROGRAMCALL) String (STRING) Table (RECORD) Time (TIME)

前回

#### **Views of the class hierarchy**

String (STRING)

String (STRING)

String (STRING)

String (STRING)

String (STRING)

String (STRING)

String (STRING)

String (STRING)

String (STRING)

String (STRING)

String (STRING)

String (STRING)

String (STRING)

String (STRING)

String (STRING)

String (STRING)

 $r_{\text{min}} = i \text{cmin}$ 

Integer (INTEGER)

Integer (INTEGER)

Integer (INTEGER)

Integer (INTEGER)

Longstring (LONGSTRING)

Longstring (LONGSTRING)

Longstring (LONGSTRING)

Longstring (LONGSTRING)

New -

Edit...

 $\mathsf{Copy}...$ 

Delete

 $View -$ 

 $\checkmark$  Classes

Ü

J

 $\sqrt{2}$ 

V Relationclasses

Metamodel

**Attributes** 

Class hierarchy

Attribute types

Source and target classes

Help

 $\Sigma$ 

ADOxx 1.3 Dynamic Tutorial Library (Experimentation Environment) START - Edit class...

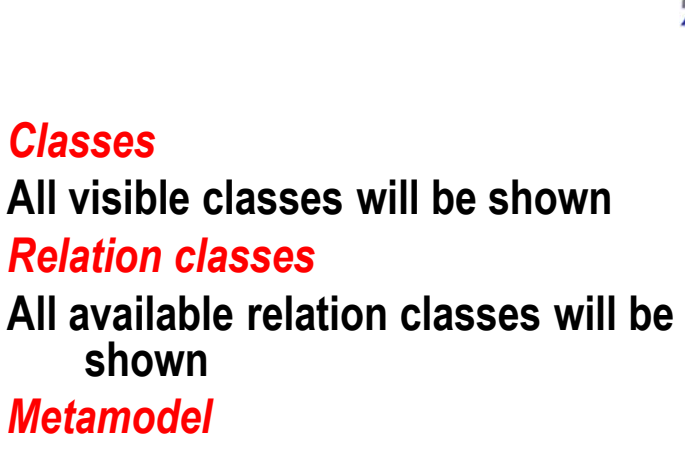

**All classes will be shown**

*Class hierarchy*

 **All classes will be shown with their inheritance in a hierarchy**

#### *Attributes*

 **The attributes of the (relation-)classes will be shown**

#### *Attribute types*

 **The type of each attribute will be shown**

### *Source- and Target-classes*

**Shows the endpoints for each relation class, i.e. between which classes it can be used.**

Class hierarchy:

**E**A

**EAB** 

E W EX G

**EXH** 

E X \_D-construct\_ (Metamodel) E X D event (Metamodel)

E X LibraryMetaData

E X \_D\_variable\_ (Metamodel) E X \_D\_random\_generator (Metamodel)

E X D resource (Metamodel)

E X D container (Metamodel) E X Dagent (Metamodel)

AnimRep (Metamodel)

♦ AttrRep (Metamodel)

GraphRep (Metamodel)

♦ Model pointer (Metamodel)

♦ HlpTxt (Metamodel)

**CL** Position (Metamodel)

♦ VisibleAttrs (Metamodel)

◆ WF Trans (Metamodel)

Class cardinality (Metamodel)

External tool coupling (Metamodel)

AnimRep (Metamodel)

♦ GraphRep (Metamodel)

◆ Model pointer (Metamodel)

HIpTxt (Metamodel)

**C** Position (Metamodel)

♦ VisibleAttrs (Metamodel)

 $\triangle^{\text{II}}$  MIT Torse (MArtin calcit)

♦ AttrRep (Metamodel)

♦ ClassAbstract

ClassName

♦ ClassVisible

ClassAbstract

ClassMame

ClassVisible

Class cardinality (Metamodel)

Let External tool coupling (Metamodel) String (STRING)

48.19 首目三 ■ ■ ■ ■ A **BOR** 

## **Icons in ADOxx class hierarchy management**最自己 **Class** (the icon shows the graphical definition of the object and can therefore vary) $\mathbf x$ **Class** (without a graphical definition)**Attribute**. 0 **Attribute** (inherited from another class) ¢Į **Class attributeClass attribute** (inherited from another class)